«CAMOAE ЦВЕТНОЙ - для детей от для детского творчества - рекомендован для уроков труда Конструктор металлическим

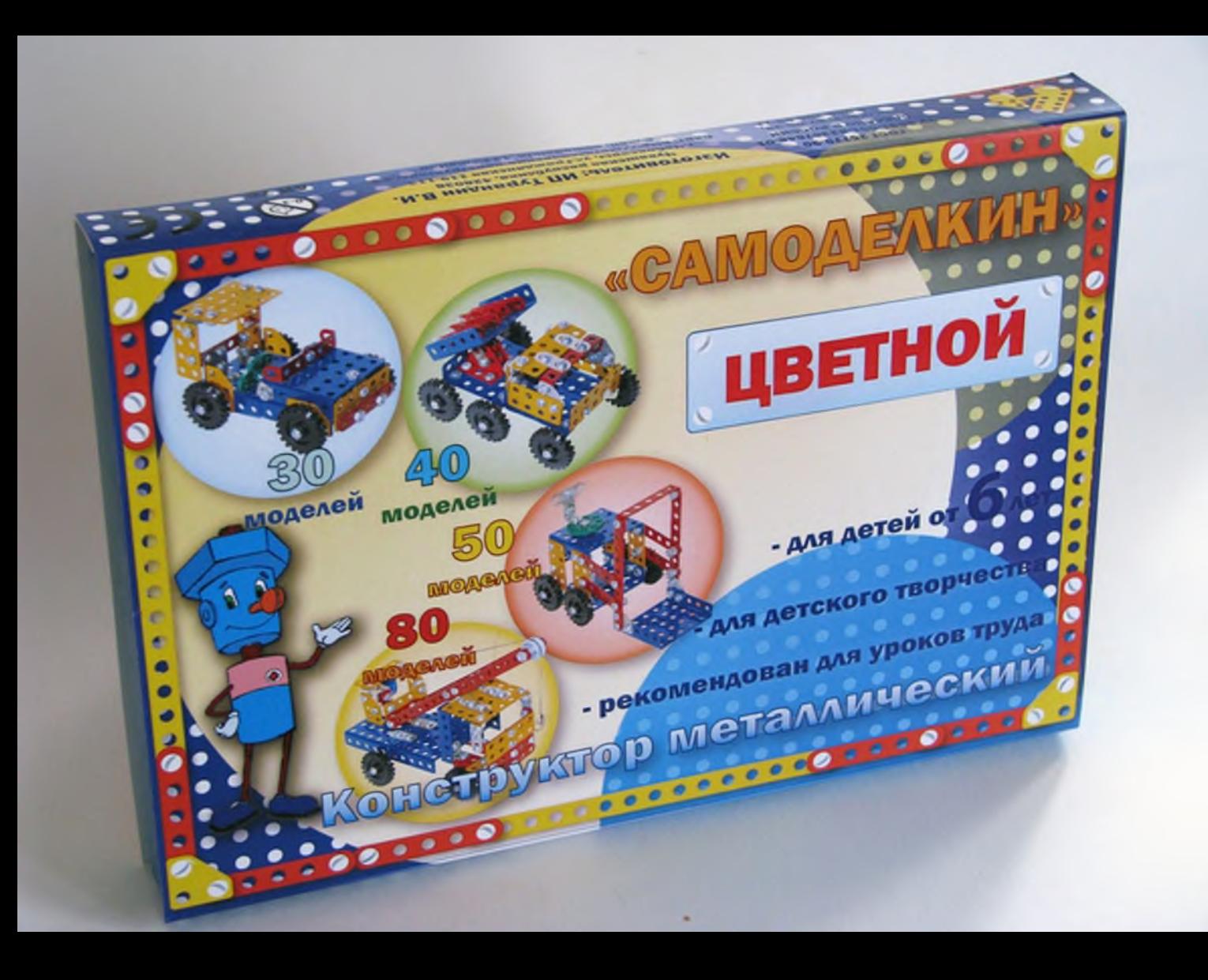

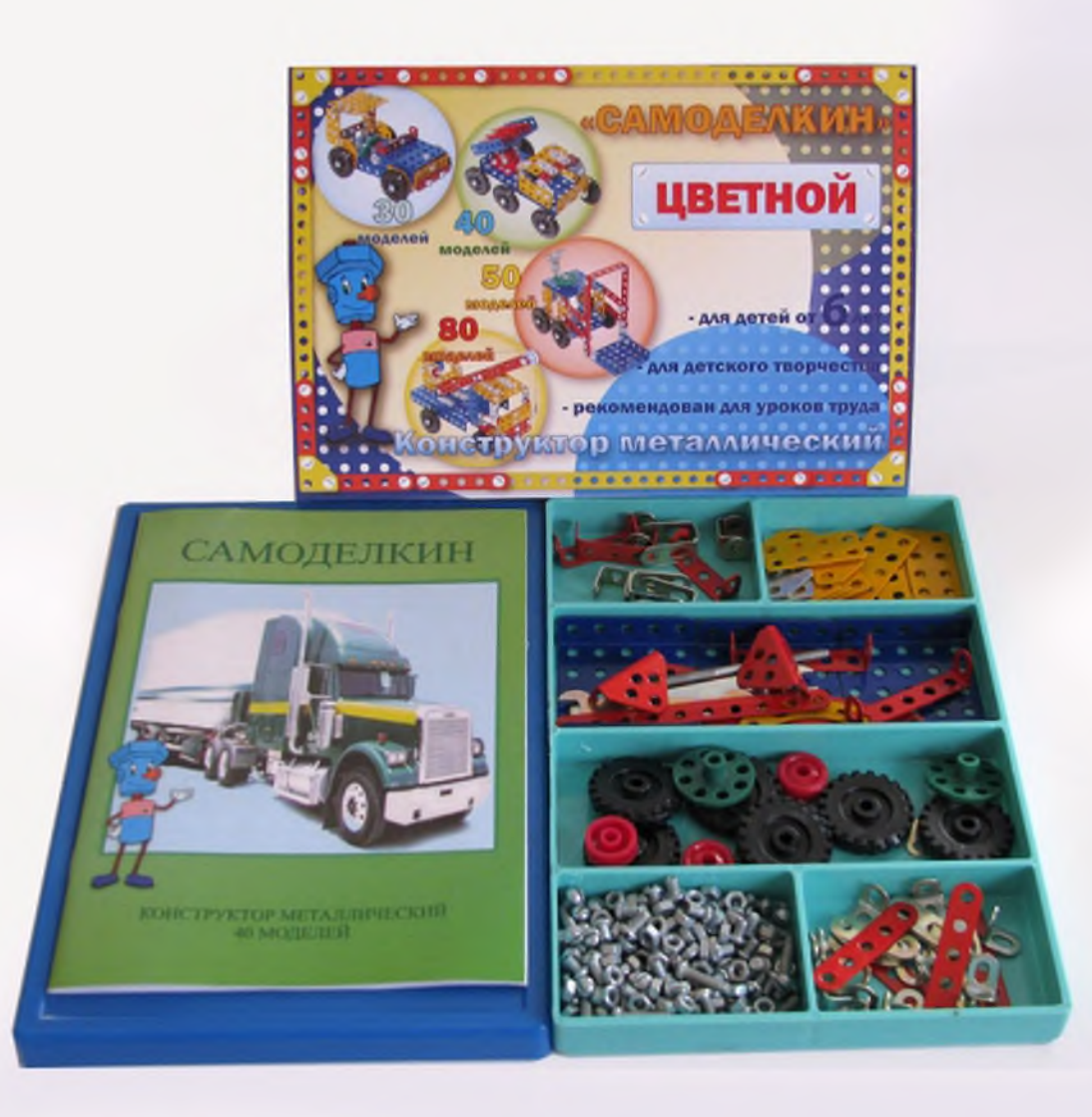